# **Table of Contents**

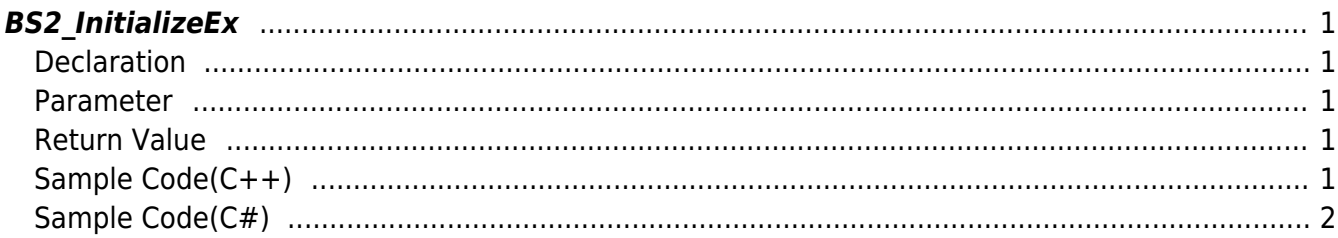

## <span id="page-1-5"></span><span id="page-1-0"></span>**BS2\_InitializeEx**

Initializes the context and initializes the socket with the IP address specified as the second argument.

**NOTE**

It must be called before calling the device control API.

### <span id="page-1-1"></span>**Declaration**

#include "BS\_API.h"

int BS2\_InitializeEx(void\* context, const char\* hostIPAddr);

#### <span id="page-1-2"></span>**Parameter**

- [In] *context* : Context
- [In] *hostIPAddr* : host IP Address

#### <span id="page-1-3"></span>**Return Value**

If successfully done, BS\_SDK\_SUCCESSwill be returned. If there is an error, the corresponding error code will be returned.

## <span id="page-1-4"></span>**Sample Code(C++)**

#### [sample\\_bs2\\_initializeex.cpp](https://kb.supremainc.com/kbtest/doku.php?do=export_code&id=en:bs2_initializeex&codeblock=1)

```
void initializeSDK()
{
    void* context = BS2 AllocateContext();
     string hostAddr = Utility::getInput<string>("Please enter the host
network address.");
    sdkResult = BS2 InitializeEx(context, hostAddr.c str());
     if (BS_SDK_SUCCESS != sdkResult)
     {
         TRACE("BS2_InitializeEx call failed: %d", sdkResult);
        BS2 ReleaseContext(context);
```
}

```
 context_ = NULL;
 }
```
## <span id="page-2-0"></span>**Sample Code(C#)**

```
sample bs2 initializeex.cs
```

```
public void initializeSDK()
{
    sdkContext = API.BS2 AllocateContext(); if (sdkContext == IntPtr.Zero)
     {
         Console.WriteLine("Can't allocate sdk context.");
         return;
     }
    string deviceIpAddress = Console.ReadLine();
     IntPtr ptrIPAddr = Marshal.StringToHGlobalAnsi(deviceIpAddress);
     BS2ErrorCode result =
(BS2ErrorCode)API.BS2_InitializeEx(sdkContext, ptrIPAddr);
    if (result != BS2ErrorCode.BS SDK SUCCESS)
     {
         Console.WriteLine("SDK initialization failed with : {0}, {1}",
result, deviceIpAddress);
        API.BS2 ReleaseContext(sdkContext);
        sdkContext = IntPtrE. return;
     }
}
```
From: <https://kb.supremainc.com/kbtest/>- **BioStar 2 Device SDK**

Permanent link: **[https://kb.supremainc.com/kbtest/doku.php?id=en:bs2\\_initializeex](https://kb.supremainc.com/kbtest/doku.php?id=en:bs2_initializeex)**

Last update: **2024/02/16 12:34**